# CT-Elektronik DCX77z/74z Programming Manual

# **DCX77z**

Motor + Orange  $\parallel$ Motor - Grey Track + Red  $\blacksquare$ Track - Black  $\blacksquare$ Front light White Rear light Yellow |

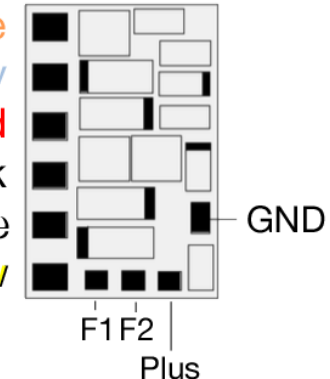

- NRMA DCC data format with function mapping
- 7.6x5x1.8mm
- Driving voltage: 8-18V
- Motor max continuous current: 0.8A
- Motor peak current (3 sec): 1.2A
- Functions max total current: 0.2A
- $\cdot$  Max total motor  $+$  function output: 0.8A
- 4 amplified function outputs
- Addresses 1-10240
- Lighting effects: flashing, dimming, soft start, American lighting effects, etc.
- Keep alive capacitor connection pads
- Shunting mode and programmable to two complete sets of CV's
- Operable on DC

Underside of decoder showing CPU

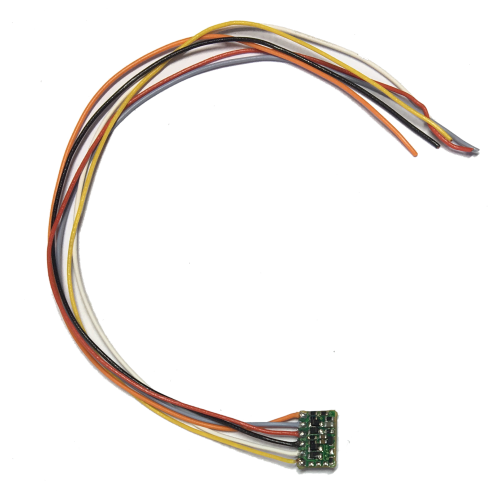

This decoder comes standard in a 6 pin or hardwire configuration. The decoder does not feature a blue wire (common voltage wire) as standard. In order to complete circuits for lights connected to the white and/or yellow wires, connect a wire from the left rail (-) to the appropriate light (see diagram below).

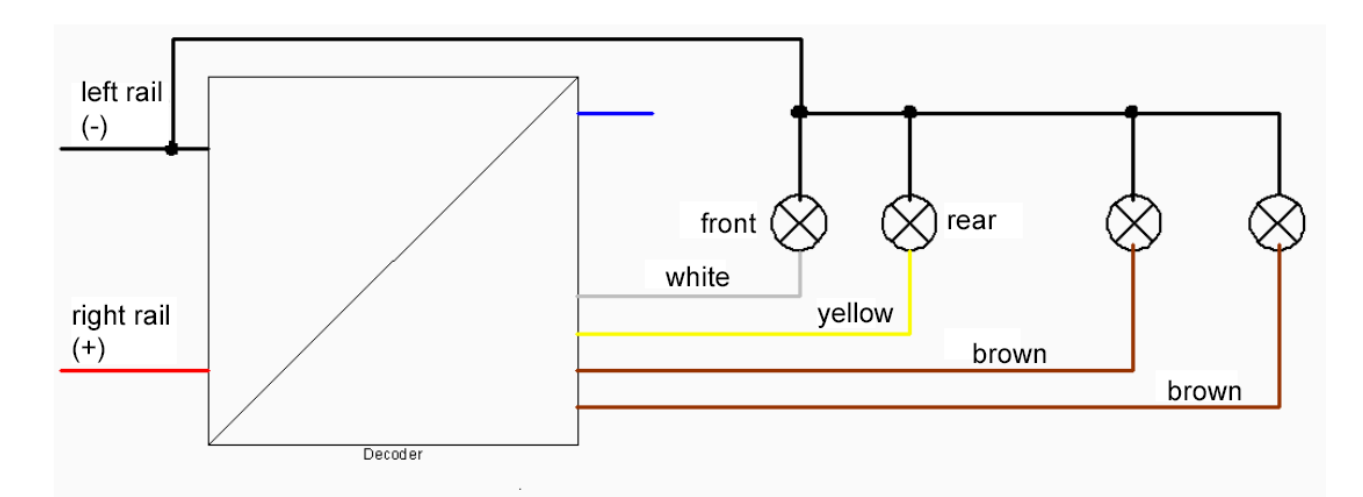

In addition to the white and yellow wires, extra wires may be carefully soldered to the F1 and F2 pads as shown in the diagram at the top of this page. A blue wire may be soldered to the 'Plus' pad. A wire may also be soldered to the 'GND' pad as part of connecting a keep alive capacitor/s.

Buckambool Model Trains

# **DCX74z**

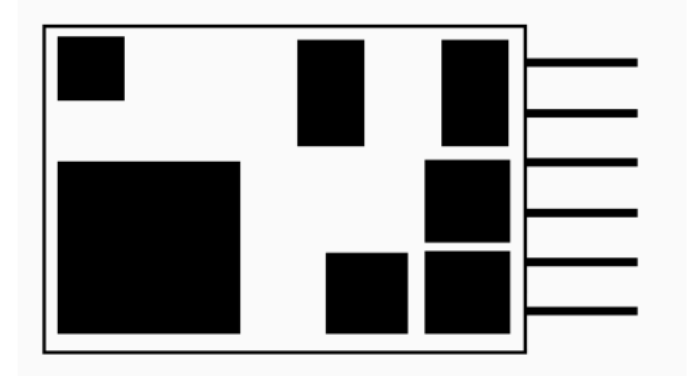

- NRMA DCC data format with function mapping
- 9x7x2.6mm
- Driving voltage: 8-18V
- Motor max continuous current: 1A
- Motor peak current (5 sec): 2A
- Functions max total current: 0.6A
- $\cdot$  Max total motor  $+$  function output: 1A
- 4 amplified function outputs
- Addresses 1-10240
- Lighting effects: flashing, dimming, soft start, American lighting effects, etc.
- Shunting mode and programmable to two complete sets of CV's
- Operable on DC

Orange - Motor + Grey - Motor -Red - Track + Black - Track -White - Front light Yellow - Rear light

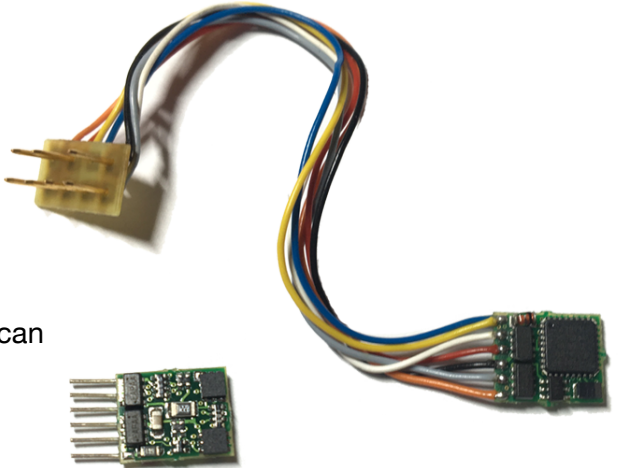

This decoder comes standard in either an 8-pin or 6-pin configuration. The 8-pin version features 7 wires from the decoder to the pin harness, and is perfect for hardwire installation upon removal of the harness.

In addition to the white and yellow wires, extra wires may be carefully soldered to the F1 and F2 pads as shown in the following diagram:

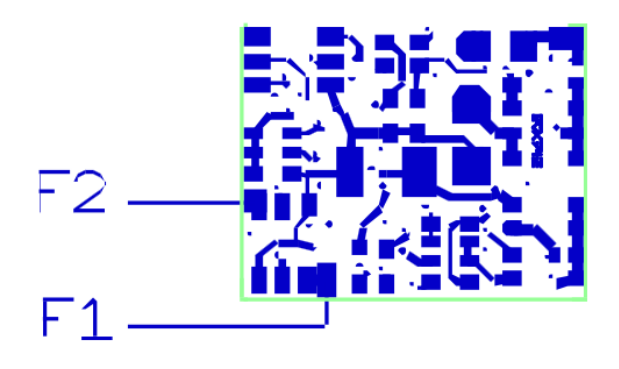

Translated from German to English by Jarryd Langford - Buckambool Model Trains (Last updated 16th of September 2019)

Buckambool Model Trains

### **IMPORTANT INSTALLATION NOTE:**

There is no factory heat shrink plastic supplied around these decoders. It is highly recommended to insulate the surfaces inside the locomotive where the decoder will be installed with 'Kapton tape', especially the metal mechanism, as not doing so will cause the decoder to short which will result in total failure of the decoder.

It is not recommended by CT-Elektronik to wrap the decoder in insulating tape as this may result in overheating of the decoder.

#### **Note about CV (configuration variable) 'values' and 'bits':**

CV's have a possible range of programmable values, which is 0-255. The value of the number programmed against a certain CV determines a specific function achieved by the decoder; this can be either switching a feature on or off, or altering a feature, or even altering multiple features. Examples of these different types of programming are shown below in dot point form:

- CV13 can be programmed to either 0 or 255 in order to enable or disable function outputs (lights etc.) on DC track power.
- CV3 can be programmed to any value between 0 and 255 in order to vary the rate at which the locomotive will accelerate to a certain speed
- CV29 can be programmed to a large number of specific values that will combine the activation or deactivation of approximately 5 different functions. See notes below about the addition system

#### **Addition System**

The addition system uses multiple 'bits' to activate various functions within a CV, that can each be programmed as active/inactive. When a bit is active, it equals '1'. When a bit is inactive, it equals '0'. This is similar to a computer on/off 0/1 switch system. Therefore the active CV value for bit 0 is '1', '2' for bit 1, and then '4' for bit 2, and so on. (The previous bit value is squared). The inactive CV values for each bit are always '0'

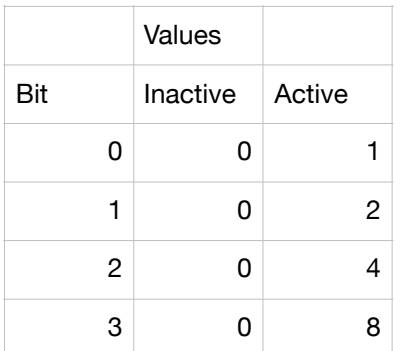

### **How to use CV table**

CV values marked in '**bold**' and 'underlined' (e.g. '**2**') are important values, however some more important than others. Values marked in normal non-bold text (e.g. '2') are of less importance

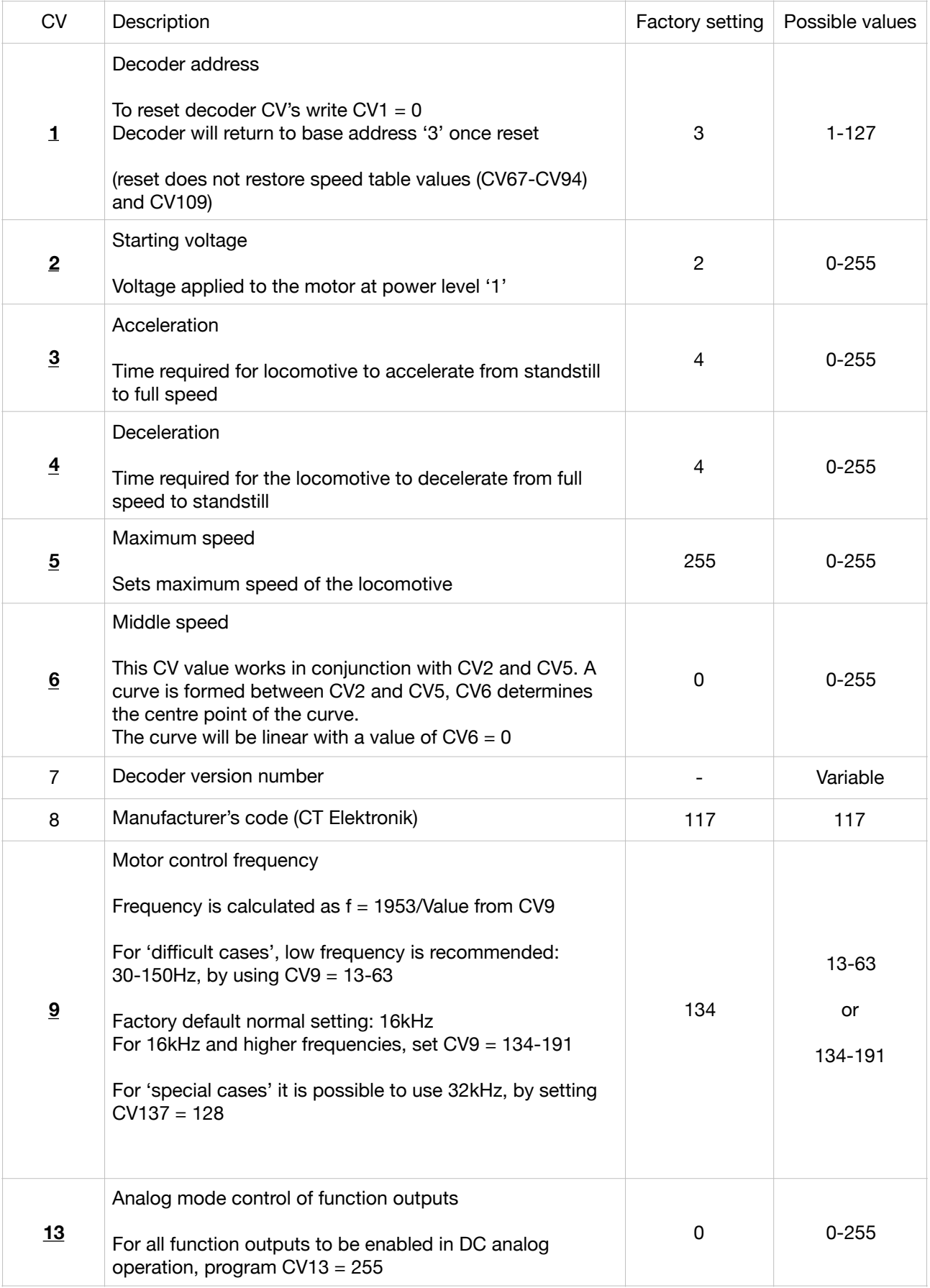

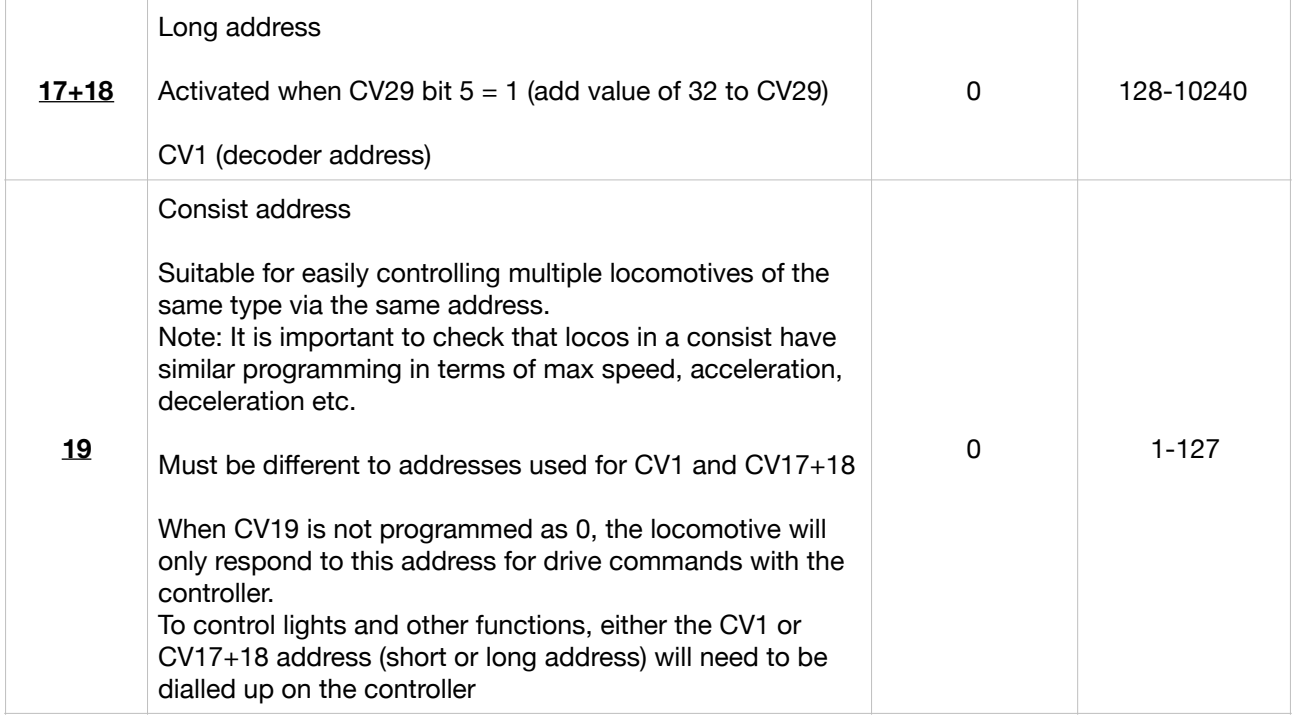

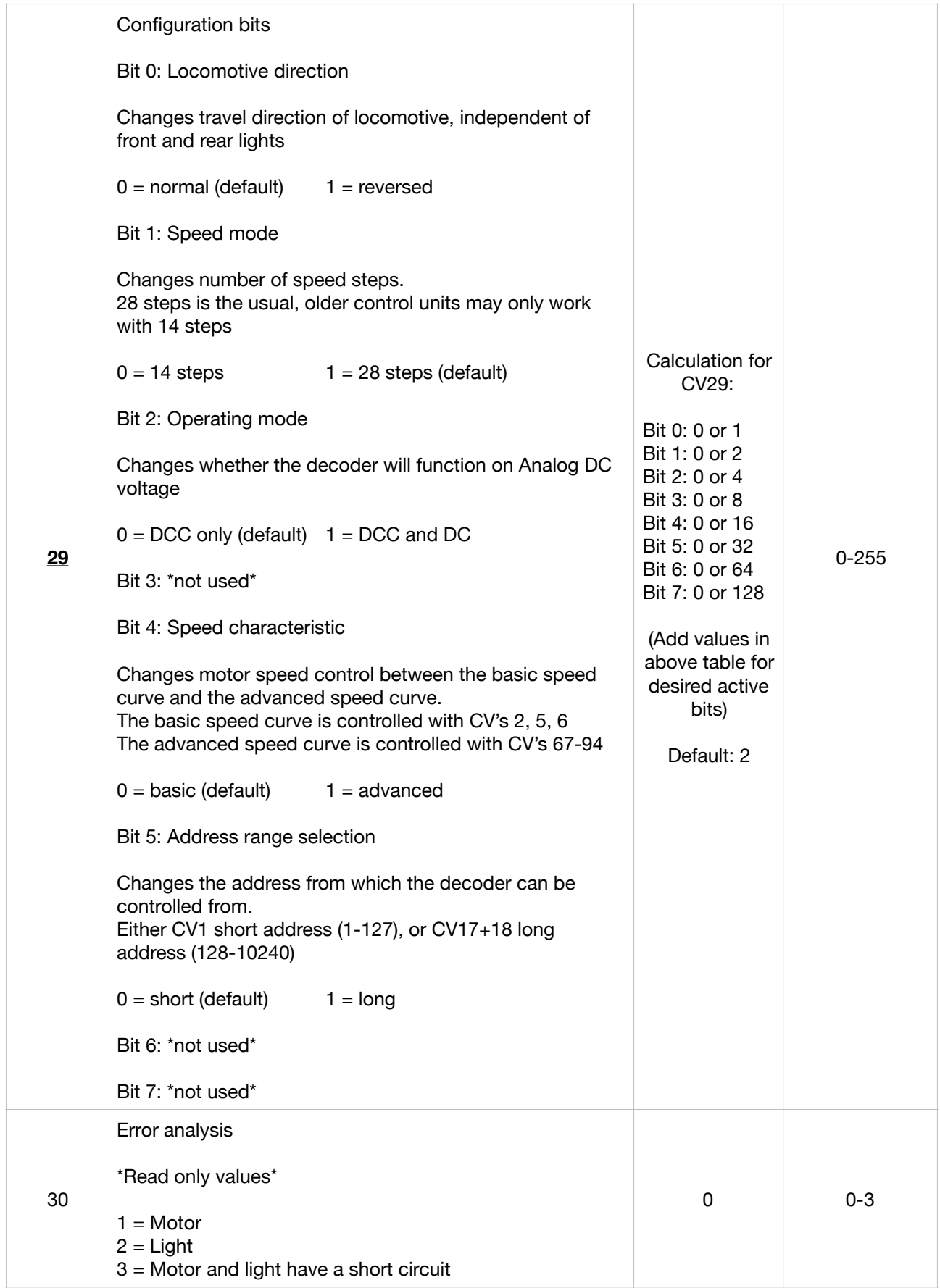

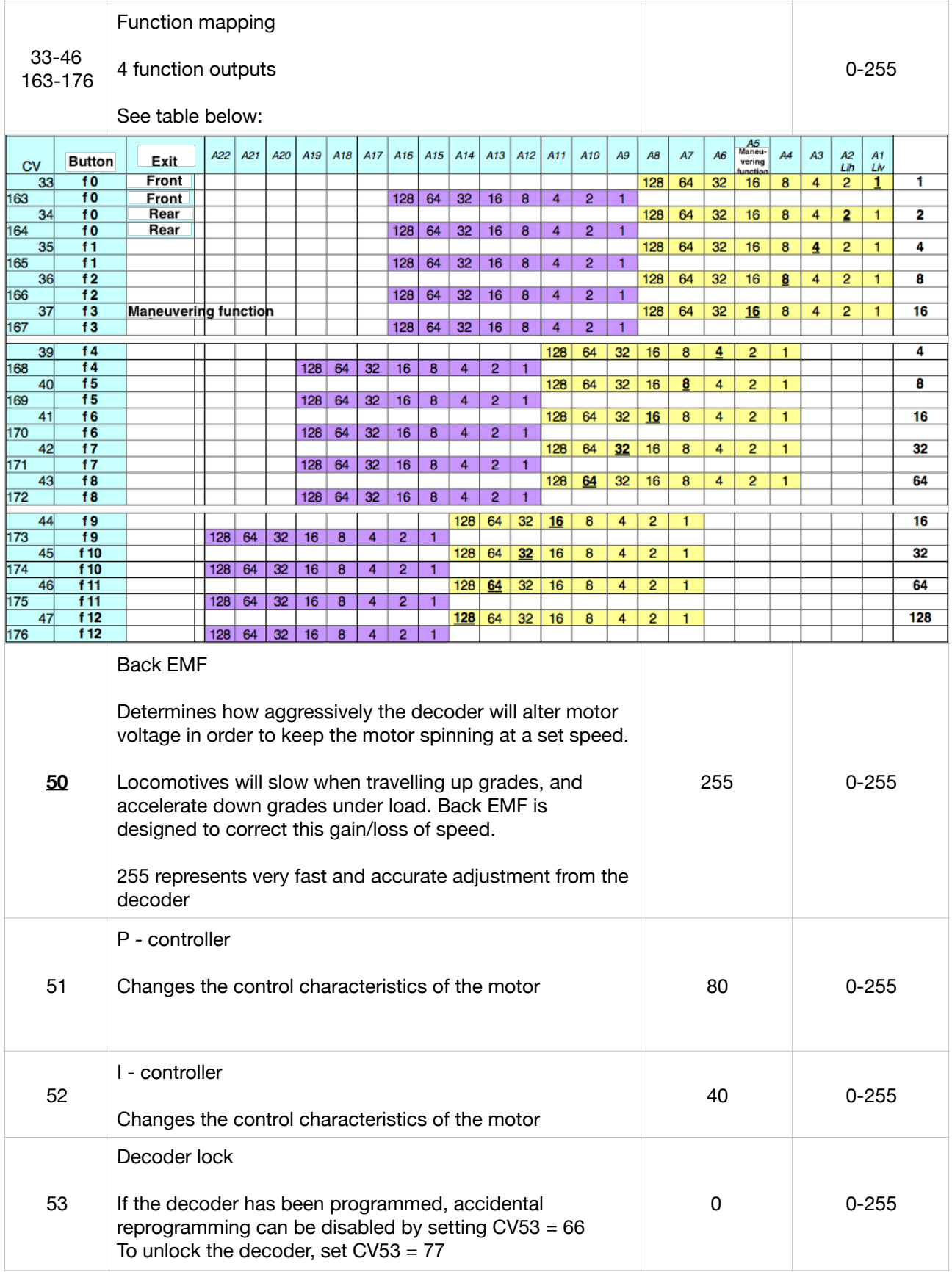

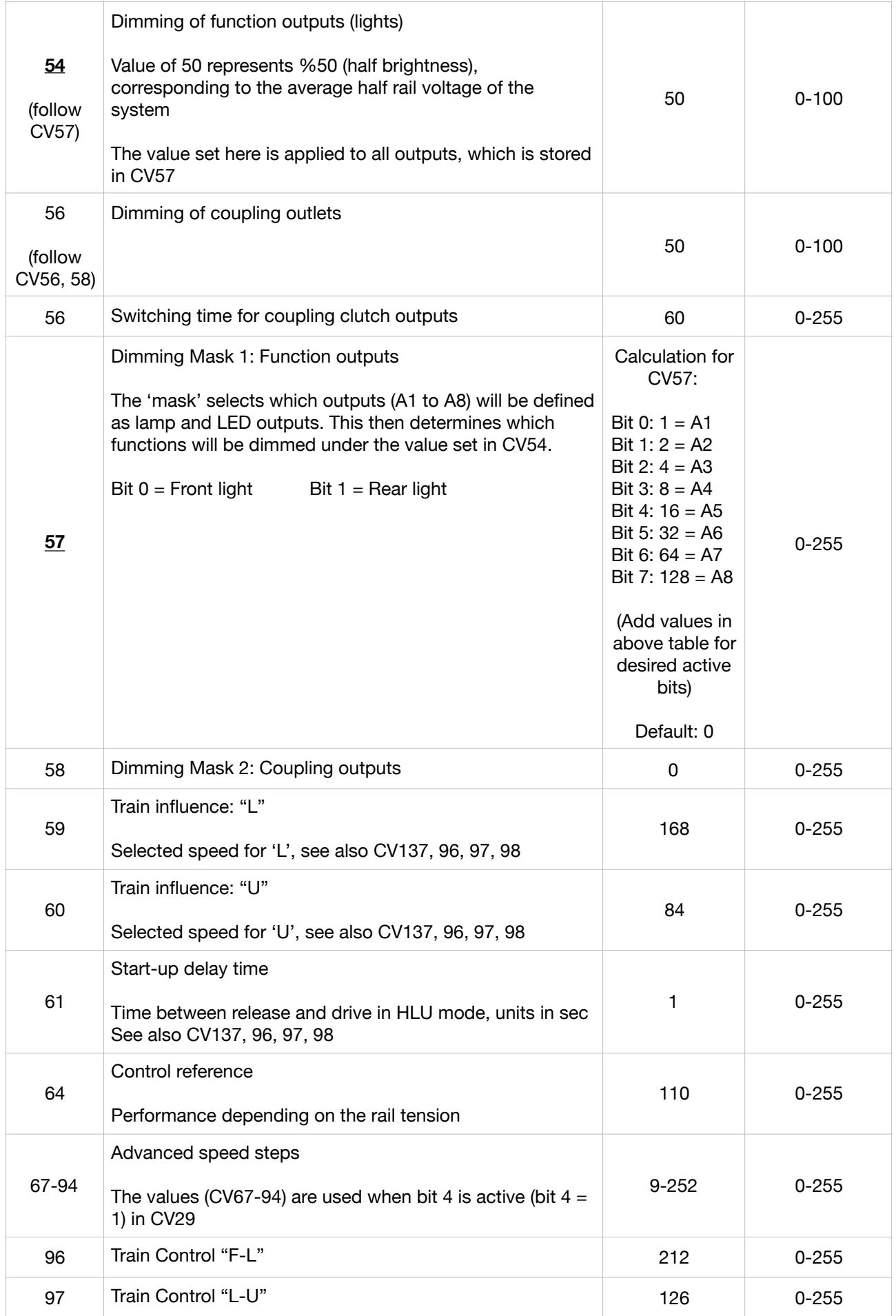

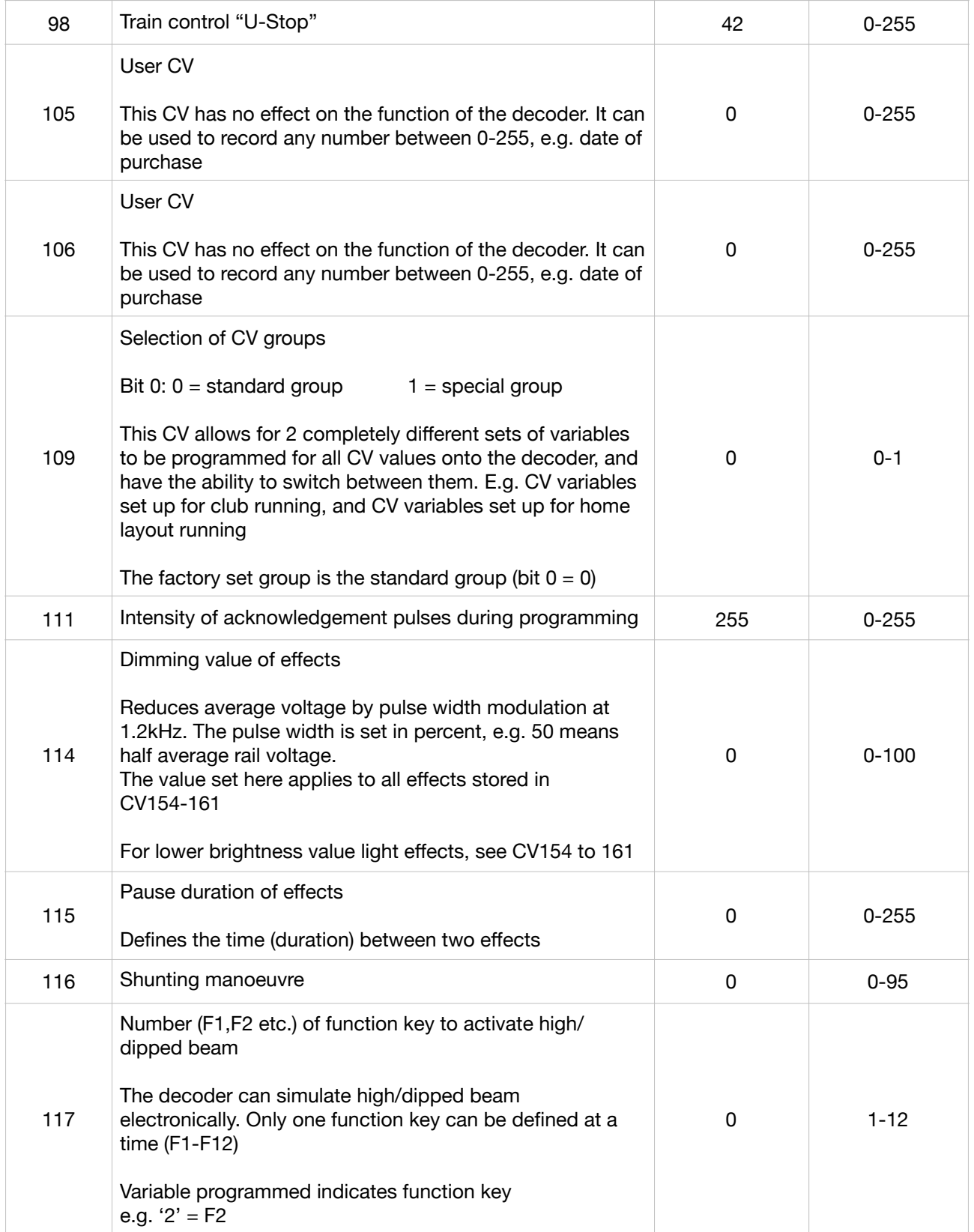

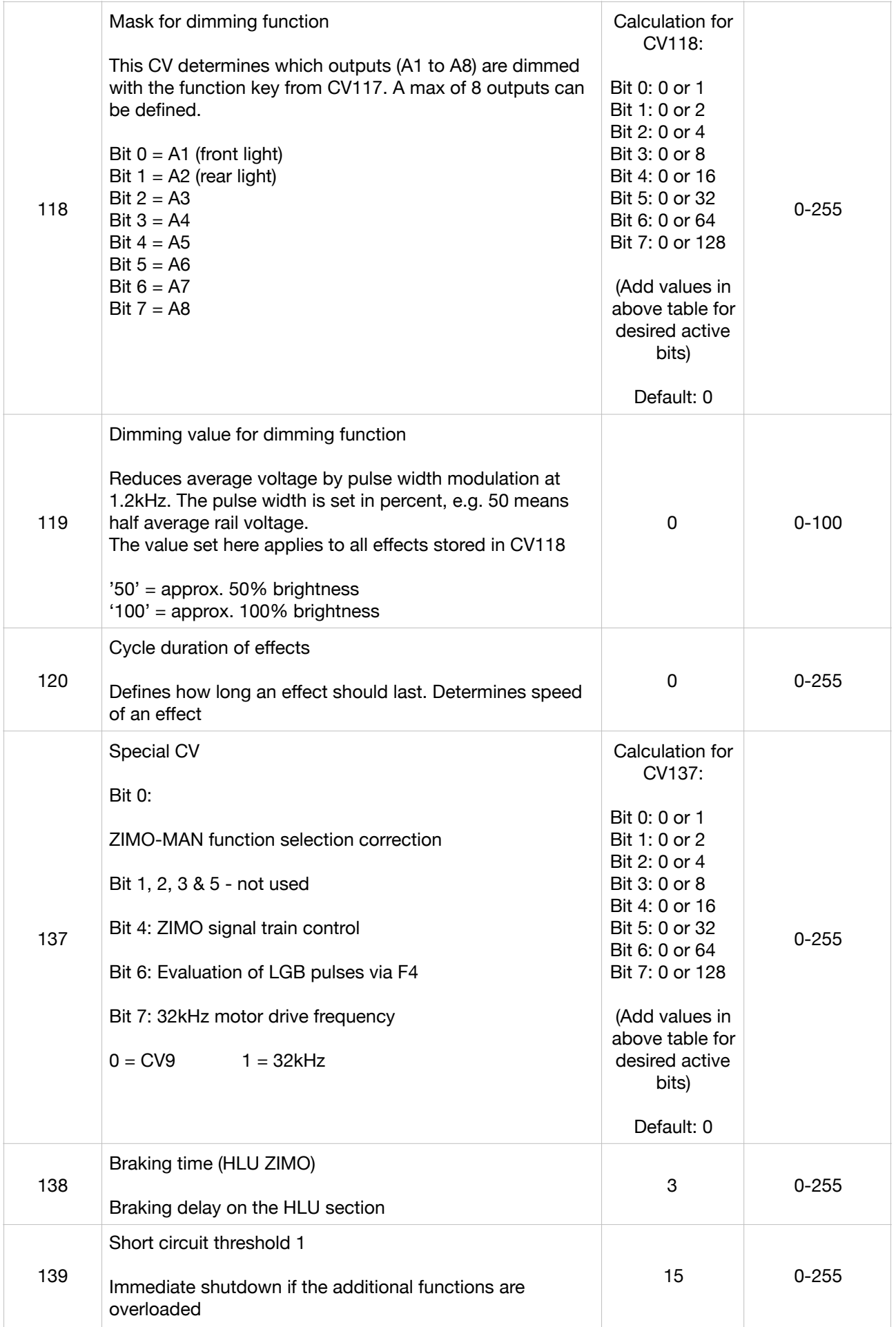

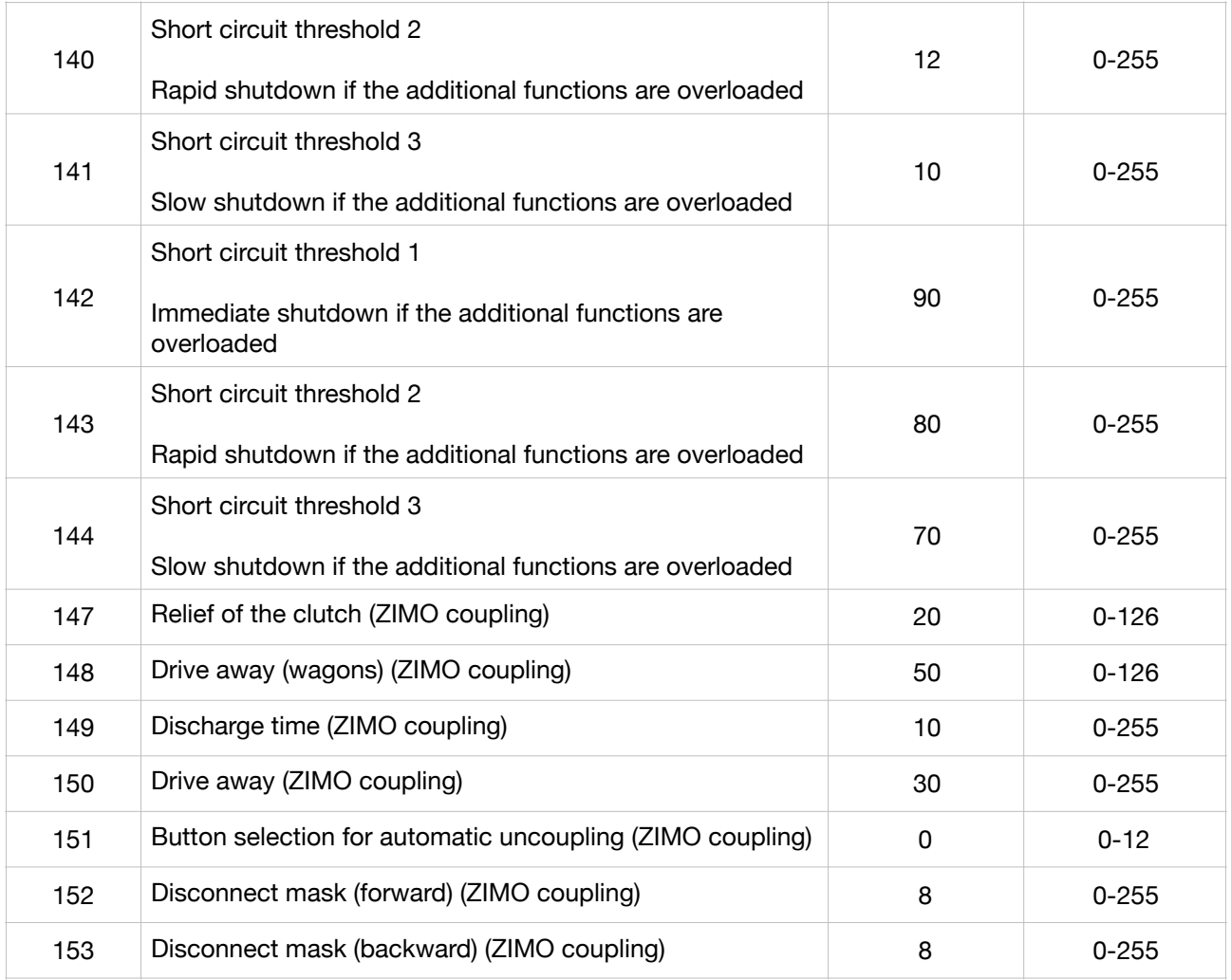

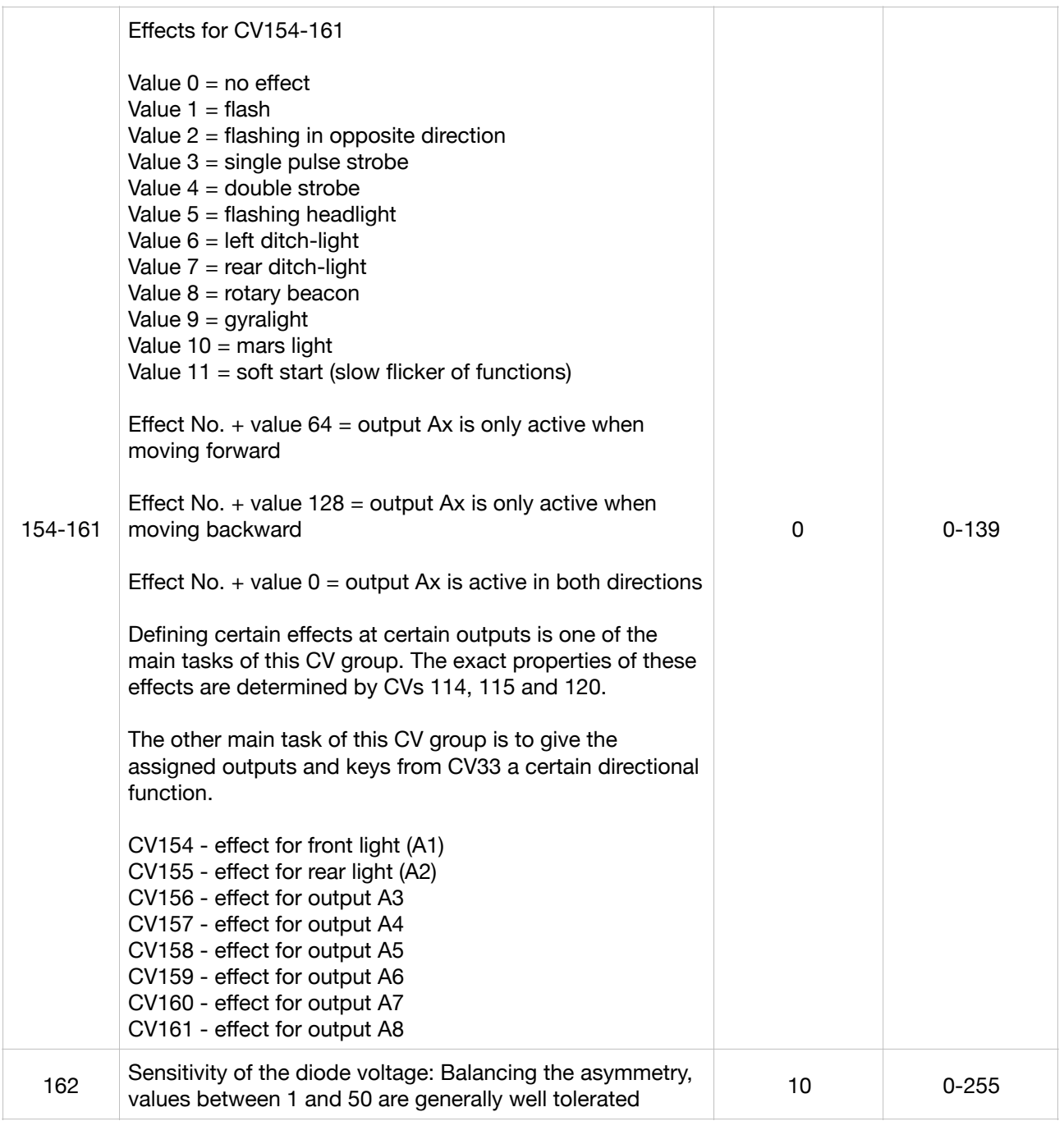

# **Contact Details:**

If you have any issue with this programming manual, please do not hesitate to contact me:

- Web: [www.bmodeltrains.com](http://www.bmodeltrains.com)<br>• Email: bmodeltrains@gmail.com
- Email: <u>[bmodeltrains@gmail.com](mailto:bmodeltrains@gmail.com)</u><br>• Phone: +61 430 460 985
- $+61$  430 460 985
- Facebook: 'Buckambool Model Trains'

### **CT Elektronik Contact Details:**

- Email: [info@tran.at](mailto:info@tran.at)<br>• Web: www.tran.at
- Web:  $\frac{www.tran.at}{+43664471}$  $\frac{www.tran.at}{+43664471}$  $\frac{www.tran.at}{+43664471}$
- Phone:  $\overline{+43}$  664 4719 963<br>• Post: CT-Elektronik. Grill
- CT-Elektronik, Grillparzergasse 5, 2700 Wiener Neustadt, Austria